### **BAB III**

## **METODE PENELITIAN**

### **3.1 Desain Penelitian**

Dalam penelitian ini peneliti menggunakan metode penelitian deskriptif verifikatif. Arikunto (2010:3) mengatakan bahwa penelitian deskriptif adalah penelitian yang dimaksudkan untuk menyelidiki keadaan, kondisi atau hal lainlain yang sudah disebutkan, yang hasilnya dipaparkan dalam bentuk laporan penelitian. Penelitian deskriptif merupakan penelitian yang paling sederhana dibandingkan dengan penelitian-penelitian yang lain, karena dalam penelitian ini peneliti tidak melakukan apa-apa terhadap objek atau wilayah penelitian. Dalam hal ini peneliti hanya memotret apa yang terjadi pada diri objek atau wilayah yang diteliti, kemudian memaparkan apa yang terjadi dalam bentuk laporan penelitian secara lugas. Sedangkan penelitian verifikatif menurut Arikunto (2006:8) PUSTA merupakan:

 Penelitian yang bertujuan mengecek hasil penelitian lain inilah yang diberi nama verifikatif. Penelitian verifikatif dimaksudkan untuk menguji kebenaran suatu hipotesis yang dilakukan melalui pengumpulan data di lapangan.

Dengan demikian, metode penelitian yang cocok untuk digunakan dalam penelitian ini adalah deskriptif verifikatif. Melalui metode penelitian deskriptif dapat diperoleh deskripsi mengenai bagaimana pembelajaran kewirausahaan dan minat berwirausaha siswa. Sedangkan penelitian verifikatif bertujuan untuk menguji apakah pembelajaran kewirausahaan berpengaruh terhadap minat berwirausaha siswa.

## **3.2 Operasionalisasi Variabel**

Menurut Arikunto (2010:161) variabel adalah objek penelitian, atau apa yang menjadi titik perhatian suatu penelitian. Sedangkan menurut Sugiyono (2011:38), variabel penelitian adalah segala sesuatu yang berbentuk apa saja yang ditetapkan oleh peneliti untuk dipelajari sehingga diperoleh informasi tentang hal tersebut, kemudian ditarik kesimpulannya. Secara teoritis variabel dapat didefinisikan "atribut atau sifat atau nilai dari orang atau obyek atau kegiatan yang mempunyai variasi tertentu yang ditetapkan oleh peneliti untuk dipelajari dan kemudian ditarik kesimpulannya". Adapun variabel dalam penelitian ini adalah sebagai berikut:

1. Variabel Bebas (X) *Independen* merupakan variabel yang mempengaruhi atau yang menjadi sebab perubahannya atau timbulnya variabel dependen (terikat). Dalam penelitian ini yang menjadi variabel bebas adalah Pembelajaran Kewirausahaan. Pembelajaran kewirausahaan ini diartikan sebagai proses mentransferkan ilmu kewirausahaan kepada peserta didik dengan tujuan tertentu yaitu untuk menumbuhkan minat wirausaha serta mencetak wirausaha baru. Merujuk pada pendapat Suherman (2010) dan Supriatna (2012) yang telah dikemukakan sebelumnya, maka indikator-indikator pembelajaran kewirausahaan yang akan dijelaskan adalah sebagai berikut:

- 1) Materi pembelajaran kewirausahaan yang dapat memotivasi untuk berwirausaha.
- 2) Metode pembelajaran yang dapat menumbuhkan minat wirausaha.
- 3) Kemampuan guru yang dapat menumbuhkan minat wirausaha.
- 4) Pengalaman langsung yang dapat menumbuhkan minat berwirausaha.
- 2. Variabel Terikat (Y) *Dependen* merupakan variabel yang dipengaruhi atau yang menjadi akibat, karena adanya variabel bebas. Dalam penelitian ini yang menjadi variabel terikat adalah minat berwirausaha. Minat berwirausaha ini diartikan sebagai rasa ketertarikan, rasa senang, dan ingin terlibat dalam kegiatan wirausaha. Merujuk kepada Iskandar (2001), maka indikatorindikator minat wirausaha adalah sebagai berikut:
	- 1) Ketertarikan terhadap kewirausahaan.
	- 2) Kesediaan untuk terlibat dalam kegiatan kewirausahaan.
	- 3) Melihat peluang untuk berwirausaha.
	- 4) Memanfaatkan potensi yang dimiliki untuk berwirausaha.
	- 5) Keberanian dalam menghadapi risiko.
	- 6) Keberanian dalam menghadapi tantangan.
	- 7) Perasaan senang terhadap kegiatan kewirausahaan.
	- 8) Keinginan untuk mewujudkan cita-cita dalam kewirausahaan.

Penjelasan variabel-variabel tersebut dapat dilihat dalam tabel operasional

variabel sebagai berikut:

| <b>Variabel</b>  | <b>Indikator</b>          | Pengukuran                                                                            | <b>Skala</b> |
|------------------|---------------------------|---------------------------------------------------------------------------------------|--------------|
| Variabel X       |                           | Tingkat pemahaman materi pembelajaran                                                 | Interval     |
| Pembelajaran     |                           | kewirausahaan                                                                         |              |
| Kewirausahaan    |                           | Tingkat kemampuan pembelajaran                                                        |              |
|                  | 1. Materi                 | kewirausahaan yang memberikan inspirasi                                               | Interval     |
|                  | pembelajaran              | kepada siswa untuk mau berwirausaha                                                   |              |
|                  | kewirausahaan             | Tingkat kemampuan materi pembelajaran                                                 |              |
|                  | yang dapat                | kewirausahaan dapat membekali,                                                        | Interval     |
|                  | memotivasi                | menggambarkan tentang manfaat                                                         |              |
|                  | berwirausaha              | kewirausahaan di masa depan                                                           |              |
|                  |                           | Tingkat kemampuan pembelajaran                                                        |              |
|                  |                           | kewirausahaan menumbuhkan minat                                                       | Interval     |
|                  |                           | berwirausaha                                                                          |              |
|                  |                           | Tingkat kemampuan metode pembelajaran                                                 | Interval     |
|                  | 2. Metode                 | kewirausahaan dapat menunjang pemahaman                                               |              |
|                  | pembelajaran              | siswa                                                                                 |              |
|                  | yang dapat<br>menumbuhkan | Tingkat kemampuan metode pembelajaran                                                 |              |
| I                |                           | kewirausahaan sangat menarik sehingga                                                 | Interval     |
|                  | minat<br>berwirausaha     | dapat menumbuhkan minat berwirausaha                                                  |              |
|                  |                           | siswa                                                                                 |              |
|                  |                           | Tingkat kesesuaian latar belakang                                                     |              |
|                  |                           | pendidikan guru dengan mata pelajaran                                                 | Interval     |
|                  | 3. Kemampuan              | kewirausahaan                                                                         |              |
|                  | guru yang dapat           | Tingkat kesesuaian pengalaman Guru                                                    |              |
|                  | menumbuhkan               | berwirausaha (atau masih berwirausaha                                                 | Interval     |
|                  | minat                     | sebagai kerja sampingan)                                                              |              |
|                  | wirausaha.                | Tingkat kemampuan cara pembelajaran Guru                                              |              |
|                  |                           | yang mengaspirasi siswa dalam                                                         | Interval     |
|                  |                           | menumbuhkan minat berwirausaha siswa                                                  |              |
|                  |                           | Tingkat kemampuan pengalaman langsung                                                 |              |
|                  | 4. Pengalaman             | yang menjadi bekal dan gambaran manfaat                                               | Interval     |
|                  | langsung yang             | pembelajaran kewirausahaan di masa depan                                              |              |
|                  | dapat                     | Tingkat kemampuan pengalaman langsung                                                 |              |
|                  | menumbuhkan               | yang menumbuhkan minat siswa terhadap                                                 | Interval     |
|                  | minat                     | kewirausahaan                                                                         |              |
|                  | berwirausaha              | Tingkat kemampuan pengalaman langsung                                                 |              |
|                  |                           | yang dapat mendorong siswa untuk berani                                               | Interval     |
|                  |                           | dalam berwirausaha                                                                    |              |
|                  |                           | Indikator Pembelajaran Kewirausahaan merujuk kepada pendapat Suherman (2010) dan Nana |              |
| Supriatna (2012) |                           |                                                                                       |              |
| Variabel Y       | 1. Ketertarikan           | Tingkat ketertarikan siswa terhadap                                                   |              |
| Minat            | terhadap                  | wirausaha                                                                             | Interval     |
| Berwirausaha     | kewirausahaan             |                                                                                       |              |

**Tabel 3.1 Operasional Variabel Penelitian**

**Nur Ayani Fathonah, 2013**

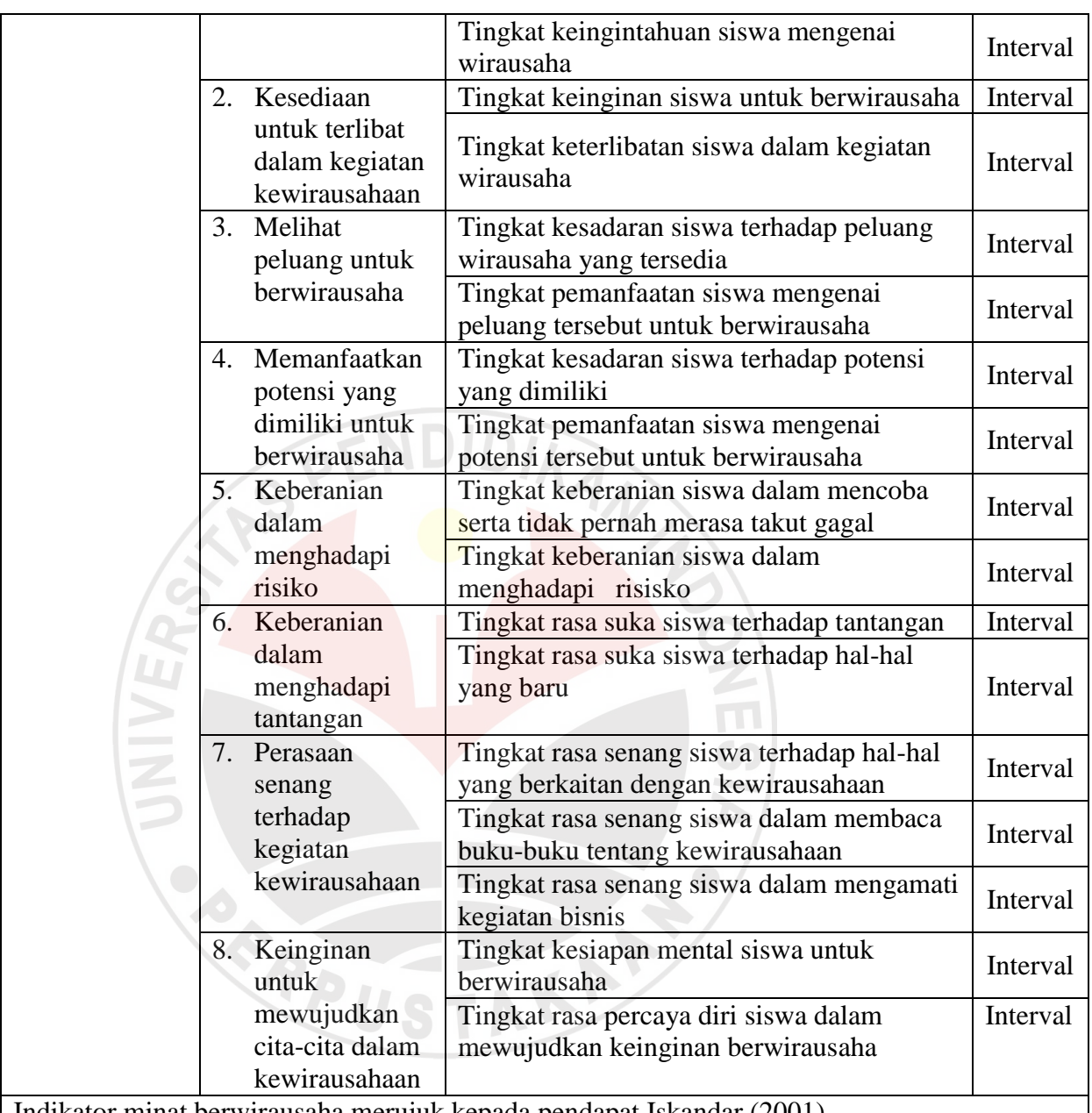

Indikator minat berwirausaha merujuk kepada pendapat Iskandar (2001)

## **3.3 Populasi dan Sampel**

# **3.3.1 Populasi**

Populasi menurut Sugiyono (2011:80) adalah wilayah generalisasi yang terdiri atas obyek atau subyek yang mempunyai kualitas dan karakteristik tertentu yang diterapkan oleh peneliti untuk dipelajari dan kemudian ditarik

kesimpulannya. Hal yang sama dikatakan oleh Arikunto (2011:173) populasi adalah keseluruhan subjek penelitian. Dari kedua pendapat tersebut dapat disimpulkan populasi adalah keseluruhan subyek atau obyek yang mempunyai karakteristik atau sifat yang dimiliki objek dan subyek itu sendiri.

Dalam penelitian ini yang menjadi populasi adalah seluruh siswa kelas XI pada Jurusan Akuntansi di SMK Negeri 1 Bandung sebanyak 177 siswa dari 5 kelas Akuntansi

**Tabel 3.2 Jumlah Populasi Siswa Kelas XI Jurusan Akuntansi di SMK Negeri 1 Bandung Tahun Ajaran 2012/2013**

| Kelas                                       | Jumlah siswa |
|---------------------------------------------|--------------|
| XI AK 1                                     | 35           |
| XI AK 2                                     | 36           |
| XI AK 3                                     | 35           |
| XI AK4                                      | 35           |
| XIAK5                                       | 36           |
| Jumlah                                      | 177          |
| U<br><sub>n</sub><br><sub>n</sub><br>$\sim$ |              |

*Sumber: Pengolahan Data*

#### **3.3.2 Sampel**

Sampel menurut Sugiyono (2011:80) adalah bagian dari jumlah dan karakteristik yang dimiliki oleh populasi tersebut. Sedangkan menurut Arikunto (2010: 174) bahwa sampel adalah sebagian atau wakil populasi yang diteliti.

Dalam penelitian ini pengambilan sampel dilakukan dengan menggunakan cara sampel random, yaitu teknik pengambilan sampel secara acak dimana seluruh populasi mempunyai kemungkinan terpilih menjadi sampel. Teknik sampel random dilakukan karena pengambilan anggota sampel dilakukan secara acak dengan cara undian atau memilih bilangan secara acak dari daftar bilangan secara

acak. Penentuan ukuran sampel diambil berdasarkan rumus slovin (Husein Umar,

2003:141) adalah sebagai berikut:

$$
n = \frac{N}{1 + Ne^2}
$$

keterangan:

n = Ukuran sampel keseluruhan

N= Ukuran populasi

*e*= nilai kritis yang diujikan (toleransi kesalahan, *e= 0,1*)

Dengan menggunakan rumus tersebut, maka didapat sampel siswa sebagai berikut:

n=
$$
\frac{N}{1 + Nd^2}
$$
=  $\frac{177}{1 + 177(0,1)^2}$ =  $\frac{177}{2,77}$  = 63,89 di bulatkan menjadi 64 responden

Dari perhitungan di atas, maka ukuran sampel minimal dalam penelitian ini adalah 64 orang. Setelah menentukan ukuran sampel keseluruhan, selanjutnya mengalokasikan atau menyebarkan satuan-satuan sampling ke dalam strata dengan menggunakan alokasi proposional, dengan rumus:

$$
n = \frac{Ni}{N} \times n
$$

Riduwan (2010:25)

Keterangan:

- ni = Jumlah Sample Kelompok/ Menurut Kelas
- $N = J$ umlah Populasi Keseluruhan
- $Ni = j$ umlah populasi menurut kelas
- $n = J$ umlah Sampel

Dengan demikian untuk menentukan ukuran sampel tiap kelas adalah sebagai berikut:

| Kelas             | Jumlah<br>siswa | Sample<br>$ni = \left[\frac{Ni}{N}\right]x n$ |
|-------------------|-----------------|-----------------------------------------------|
| XI AK 1           | 35              | $\frac{35}{177}$ x 64 = 12,65                 |
| XIAK <sub>2</sub> | 36              | $\frac{36}{177}$ x 64 = 13,01                 |
| XIAK <sub>3</sub> | 35              | $\frac{35}{177}$ x 64 = 12,65                 |
| XI AK4            | 35              | 35<br>$\frac{1}{177}$ x 64 = 12,65            |
| XI AK 5           | 36              | 36<br>$\frac{177}{177}$ x 64 = 13,01          |
| <b>Jumlah</b>     | 177             | 64                                            |

**Tabel 3.3 Distribusi Sampling**

*Sumber: Pengolahan Data*

Prosedur dalam penelitian ini menggunakan pengambilan sampel secara

manual. Langkah-langkah dalam distribusi pengambilan sampel secara menurut

Hamid Darmadi (2011:58) adalah sebagai berikut:

- 1. Buat daftar nama satuan sampling, dalam penelitian yang digunakan adalah daftar absen siswa.
- 2. Beri nomor urut semua satuan sampling, dalam penelitian ini yang digunakan adalah nomor absen.
- 3. Nomor urut satuan sampling ditulis pada lembaran-lembaran kertas berukuran kecil: kertas kosong di potong menjadi bagian yang berukuran kotak kecil, kemudian di tulis urutan nomor absen siswa pada kertas kosong tersebut
- 4. Gulung kertas-kertas tersebut kemudian masukkan ke dalam kotak
- 5. Ambil gulungan kertas tersebut satu persatu dari kotak sampai mencapai sejumlah ukuran sampel yang telah ditentukan.

**Tabel 3.4 Sampel Terpilih Hasil Undian Berdasarkan Nomor Absen Siswa** 

| <b>Kelas</b>      | <b>Nomor Absen Siswa</b>                           |
|-------------------|----------------------------------------------------|
| XI AK 1           | 06, 08, 10, 12, 15, 19, 20, 22, 28, 29, 32, 33, 35 |
| XI AK 2           | 03, 05, 06, 07, 10, 16, 18, 21, 25, 28, 30, 32, 34 |
| XI AK 3           | 03, 06, 08, 11, 12, 15, 20, 24, 25, 29, 31, 32, 33 |
| XI AK4            | 01, 04, 05, 08, 11, 14, 15, 19, 21, 25, 28, 31, 33 |
| XIAK <sub>5</sub> | 2, 5, 7, 14, 17, 19, 22, 24, 27, 29, 30, 31, 35    |

 *Sumber: Pengolahan Data*

## **3.4 Teknik Pengumpulan Data**

Penyusunan instrumen penelitian merupakan salah satu rangkaian kegiatan yang sangat penting dalam penelitian, karena data yang digunakan untuk menjawab masalah diperoleh melalui instrumen. Adapun instrumen yang digunakan dalam penelitian ini adalah angket.

Angket atau kuesioner adalah sejumlah pertanyaan tertulis yang digunakan untuk memperoleh informasi dari responden dalam arti laporan tentang pribadinya atau hal- hal yang ia ketahui. Angket atau kuesioner digunakan dalam penelitian ini dimaksudkan untuk mengetahui tanggapan siswa tentang pengaruh pembelajaran kewirausahaan terhadap minat berwirausaha.

Skala penilaian angket yang digunakan adalah Skala Numerik *(numerical scale)*, karena digunakan untuk mengukur sikap, pendapat, dan persepsi sesorang atau sekelompok orang tentang fenomena sosial. Skala Numerik menggunakan angka-angka pada pilihan jawabannya. Pilihan jawaban yang diberikan berupa angka-angka dari angka 1 sampai dengan angka 5. Skala ini menggunakan lima buah opsi dan subjek diminta untuk menentukan responnya dengan

mencantumkan angka numerik diantara lima buah opsi tersebut. Adapun kriteria

pembobotan nilai untuk lima buah opsi tersebut dapat dilihat sebagai berikut:

**Tabel 3.5 Skala Numerik**

| No   Item Pertanyaan | <b>Skor</b> |  |  |  |  |
|----------------------|-------------|--|--|--|--|
|                      |             |  |  |  |  |
|                      |             |  |  |  |  |
|                      |             |  |  |  |  |

*Sumber: Sugiyono (2011:94)*

Keterangan:

- Angka 5 dinyatakan untuk pertanyaan positif tertinggi/ selalu
- Angka 4 dinyatakan pertanyaan positif tinggi/ sering
- Angka 3 dinyatakan untuk pertanyaan positif sedang/kadang-kadang
- Angka 2 dinyatakan untuk pertanyaan positif rendah/ jarang
- Angka 1 dinyatakan untuk pertanyaan positif sangat rendah/ tidak pernah

Adapun prosedur yang dilakukan dalam penyusunan angket dan

pengumpulan data adalah sebagai berikut:

- 1. Langkah-langkah penyusunan angket
	- a) Merumuskan tujuan yang akan dicapai angket
	- b) Mengidentifikasi variabel yang akan dijadikan sasaran angket
	- c) Menyusun urutan atau pertanyaan
	- d) Membuat format

Format angket harus dibuat sedemikian rupa sehingga memudahkan

responden dalam mengisinya.

e) Membuat petunjuk pengisian,

Petunjuk pengisian dibuat sesuai dengan format yang mencerminkan cara mengisi angket.

2. Langkah selanjutnya adalah langkah uji coba setelah angket sudah tersusun. Uji coba dilakukan karena angket yang telah disusun belum merupakan angket yang baku. Uji coba ini dimaksudkan untuk mendapatkan angket yang valid dan reliabel agar hasil yang diperoleh dalam penelitian ini mendekati kebenaran. Hal ini sesuai dengan pendapat Arikunto (2006:168) yaitu instrument yang baik harus memenuhi dua persyaratan penting yaitu valid dan reliabel. IDIKAN

## **3.5 Analisis Deskriptif Angket**

Perumusan masalah deskriptif dengan tujuan untuk menjelaskan distribusi data dari variabel yang diteliti dan sekaligus mengetahui gambaran umum mengenai pembelajaran kewirausahaan variabel X dan minat berwirausaha variabel Y siswa jurusan akuntansi kelas XI di SMK Negeri 1 Bandung. Adapun rumus yang digunakan adalah sebagai berikut:

$$
RS = \frac{(m-n)}{b}
$$
  
(Umar, 2002: 201)

#### Keterangan:

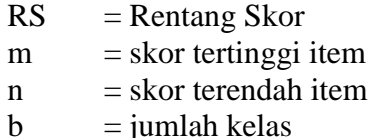

Untuk menentukan klasifikasi untuk setiap item pernyataan, maka dilakukan perhitungan sebagai berikut:

- Skor tertinggi: banyaknya responden x skor tertinggi setiap item x jumlah pertanyaan
- Skor terendah: banyaknya responden x skor terendah setiap item x jumlah pertanyaan

# **3.6 Teknik Pengujian Instrumen Penelitian**

Instrument yang akan dipergunakan dalam penelitian ini diuji terlebih dahulu validitas dan reliabilitas untuk mengetahui tingkat validitas dan reliabilitasnya dengan tujuan untuk mengetahui instrumen tersebut bisa dipergunakan atau tidak dalam penelitian ini.

## **3.6.1 Uji Validitas**

Uji validitas adalah suatu ukuran yang menunjukan tingkat-tingkat kevalidan atau kesahihan suatu instrumen. Uji validitas bertujuan untuk menguji sebuah tes dikatakan valid atau tidak. Suatu skala atau instrumen pengukur dapat dikatakan mempunyai validitas yang tinggi apabila instrumen tersebut menjalankan fungsi ukurnya, atau memberikan hasil ukur yang sesuai dengan maksud dilakukannya pengukuran tersebut. Sedangkan tes yang memiliki validitas rendah akan menghasilkan data yang tidak relevan dengan tujuan pengukuran.

Suatu data dikatakan *valid* apabila data tersebut sesuai dengan kenyataan yang ada. Adapun rumus yang digunakan dalam penelitian ini adalah korelasi *product moment* dengan angka kasar. Dalam penelitian ini terlebih dahulu akan dilakukan uji coba angket kepada 30 orang responden. Hal ini dilakukan untuk mengetahui valid, reliabel atau tidaknya pertanyaan yang akan diujikan kepada responden dalam penelitian ini. Setelah pertanyaan yang diujikan ternyata valid dan reliabel, selanjutnya pertanyaan akan diujikan kepada sampel. Untuk menguji validitas soal peneliti menggunakan program *SPSS Statistics 20 for Window.* 

Langkah-langkah dalam melakukan uji validitas adalah sebagai berikut:

- 1. Klik *Start-Program IBM SPSS Statistics 20*
- 2. Klik *variable view* pada data editor
- 3. Pada *Name* ketik Soal\_1- Soal\_14 dan Skor\_Total
- 4. Pada kolom *Decimals* angka ganti menjadi 0 dan pada kolom *Label* ketikkan Soal 1-Soal 13 dan Skor Total
- 5. Klik *data view* pada data editor terlihat kolom Soal\_1-Soal\_13 dan Skor Total, ketikkan data sesuai dengan variabelnya
- 6. Klik *Analyze-Correlate-Bivariate*
- 7. Klik semua variabel dan masukkan ke kotak variabel dari kiri ke kanan
- 8. Kemudian pada kolom *Test of Significance* klik *One-tailed*
- 9. Klik Ok

Harga r<sub>hitung</sub> kemudian dikonsultasikan dengan harga r<sub>tabel</sub> dengan taraf

signifikansi ( $\alpha$ ) = 0,05 n= 30. Kriteria pengujian instrument dapat dikatakan valid

yaitu dengan ketentuan sebagai berikut:

- Jika  $r_{\text{hitung}} > r_{\text{table}}$  berarti item soal dikatakan valid dan layak digunakan dalam penelitian.
- Jika  $r_{\text{hitung}} < r_{\text{table}}$  berarti item soal dikatakan tidak valid dan tidak dapat diikutsertakan dalam penelitian ini.

Berikut hasil perhitungan uji validitas dari setiap item:

| <b>No Item</b> | Nilai korelasi | Nilai $r_{tablel}$   | Keterangan         |  |
|----------------|----------------|----------------------|--------------------|--|
|                | $(r_{hitung})$ | $(n=30, \alpha=5\%)$ |                    |  |
| 1.             | 0,134          | 0,361                | <b>Tidak Valid</b> |  |
| 2.             | 0,612          | 0,361                | Valid              |  |
| 3.             | 0,626          | 0,361                | Valid              |  |
| 4.             | 0,521          | 0,361                | Valid              |  |
| 5.             | 0,579          | 0,361                | Valid              |  |
| 6.             | 0,740          | 0,361                | Valid              |  |
| 7.             | 0,404          | 0,361                | Valid              |  |
| 8.             | 0,519          | 0,361                | Valid              |  |
| 9.             | 0,483          | 0,361                | Valid              |  |
| 10.            | 0,475          | 0,361                | Valid              |  |
| 11.            | 0,738          | 0,361                | Valid              |  |
| 12.            | 0,685          | 0,361                | Valid              |  |
| 13.            | 0,552          | 0,361                | Valid              |  |
| 14.            | 0,474          | 0,361                | Valid              |  |

**Tabel 3.6 Hasil Uji Validitas Untuk Variabel X Pembelajaran Kewirausahaan** 

*Sumber: Pengolahan Data*

Berdasarkan tabel 3.9, diketahui bahwa dalam angket penelitian yang mengukur pembelajaran kewirausahaan terdapat 1 item soal yang tidak valid yaitu item nomor 1. Item yang tidak valid akan dihilangkan, sedangkan 13 item lainnya yang dinyatakan valid akan digunakan untuk penelitian dan diujicobakan kepada sampel.

| <b>No Item</b>   | Nilai Korelasi                   | Nilai $r_{tablel}$   | Keterangan         |  |
|------------------|----------------------------------|----------------------|--------------------|--|
|                  | $r_{hitung}$                     | $(n=30, \alpha=5\%)$ |                    |  |
| 1.               | 0,394                            | 0,361                | Valid              |  |
| 2.               | 0,535                            | 0,361                | Valid              |  |
| $\overline{3}$ . | 0,635                            | 0,361                | Valid              |  |
| 4.               | 0,611                            | 0,361                | Valid              |  |
| 5.               | 0,494                            | 0,361                | Valid              |  |
| 6.               | 0,597                            | 0,361                | Valid              |  |
| 7.               | 0,436                            | 0,361                | Valid              |  |
| 8.               | 0,536                            | 0,361                | Valid              |  |
| 9.               | 0,577                            | 0,361                | Valid              |  |
| 10.              | 0,215                            | 0,361                | <b>Tidak Valid</b> |  |
| 11.              | 0,429                            | 0,361                | Valid              |  |
| 12.              | 0,174                            | 0,361                | <b>Tidak Valid</b> |  |
| 13.              | 0,209                            | 0,361                | Tidak Valid        |  |
| 14.              | 0,525                            | 0,361                | Valid              |  |
| 15               | 0,496                            | 0,361                | Valid              |  |
| 16               | 0,405                            | 0,361                | Valid              |  |
| 17               | 0,471                            | 0,361                | Valid              |  |
| 18               | 0,548                            | 0,361                | Valid              |  |
| 19               | 0,637                            | 0,361                | Valid              |  |
| 20               | 0,320                            | 0,361                | <b>Tidak Valid</b> |  |
| 21               | 0,772                            | 0,361                | Valid              |  |
| 22               | 0,242                            | 0,361                | <b>Tidak Valid</b> |  |
| 23               | 0,842                            | 0,361                | Valid              |  |
| 24               | 0,576                            | 0,361                | Valid              |  |
| 25               | 0,690                            | 0,361                | Valid              |  |
| 26               | 0,616                            | 0,361                | Valid              |  |
|                  | $Gumbau$ , $Dquachabau$ , $Data$ |                      |                    |  |

**Tabel 3.7 Hasil Uji Validitas Untuk Variabel Y Minat Berwirausaha** 

*Sumber: Pengolahan Data*

Berdasarkan tabel 3.10, diketahui bahwa dalam angket penelitian yang mengukur minat berwirausaha terdapat 5 item soal yang tidak valid yaitu item nomor 10,12,13,20, dan 22. Item yang tidak valid akan dihilangkan, sedangkan 21 item lainnya yang dinyatakan valid akan digunakan untuk penelitian dan diujicobakan kepada sampel.

## **3.6.2 Uji Reliabilitas**

Realiabilitas menurut Arikunto (2009:90) adalah ketetapan suatu tes apabila diteskan kepada subjek yang sama. Dalam penelitian ini, untuk menguji reliabilitas soal peneliti menggunakan program *SPSS Statistics 20 for Window*.

Langkah-langkah dalam melakukan uji reliabilitas adalah sebagai berikut:

- 1. Klik *Start-Program IBM SPSS Statistics 20*
- 2. Klik *variable view* pada data editor
- 3. Pada *Name* ketik Soal\_1- Soal\_14 dan Skor\_Total
- 4. Pada kolom Decimals angka ganti menjadi 0 dan pada kolom *Label* ketikkan Soal 1-Soal 13 dan Skor Total
- 5. Klik *data view* pada data editor terlihat kolom Soal\_1-Soal\_13 dan Skor Total, ketikkan data sesuai dengan variabelnya
- 6. Klik *Analyze-Scale-Reliability Analysis*
- 7. Klik variabel soal yang dikatakan valid yaitu Soal 2-Soal 13 dan masukkan ke kotak variabel dari kiri ke kanan tanpa variabel Skor Total
- 8. Klik *Statistics* pada kolom *Descriptive for check list item, scale, scale if item deleted*
- 9. Klik *Continue,* kemudian klik Ok

Hasil <sup>11</sup> kemudian di konsultasikan dengan nilai tabel r *product moment*

dengan signifikansi 5% n= 30. Kriteria pengujian instrument dapat dikatakan

valid yaitu dengan ketentuan sebagai berikut:

- Jika  $r_{11} > r_{\text{table}}$ , maka reliabel, sebaliknya
- Jika  $r_{11} < r_{\text{table}}$ , maka tidak reliabel.

58

Berikut hasil uji reliabilitas yang dapat dilihat pada tabel berikut.

| Variabel                   | <b>Nilai</b><br>Reliabilitas $r_{11}$ | Nilai $r_{tablel}$<br>$(n=30, \alpha=5\%)$ | Keterangan |
|----------------------------|---------------------------------------|--------------------------------------------|------------|
| Pembelajaran Kewirausahaan | 0,829                                 | 0.361                                      | Reliabel   |
| Minat Berwirausaha         | 0.894                                 | 0.361                                      | Reliabel   |

**Tabel 3.8 Hasil Uji Reliabilitas** 

*Sumber: Pengolahan Data*

Berdasarkan tabel 3.11, dapat diketahui hasil uji reliabilitas instrument penelitian angket pembelajaran kewirausahaan dan minat berwirausaha. Untuk angket pembelajaran kewirausahaan diperoleh nilai  $r_{11}$  = 0,829 sedangkan  $r_{tablel} = 0.374$  yang diperoleh dari tabel r dengan n= 30 dan taraf signifikan 5%, maka dapat disimpulkan angket pembelajaran kewirausahaan dikatakan reliabel. Sedangkan untuk angket minat berwirausaha diperoleh nilai  $r_{11}= 0.894$  dan = 0,374 yang diperoleh dari tabel r *product moment* dengan n= 30 dan taraf signifikan 5%, maka dapat disimpulkan angket minat berwirausaha dikatakan RPUSTAKA reliabel.

### **3.7 Teknik Analisis Data**

#### **3.7.1 Uji Asumsi Klasik**

Untuk mengetahui ketepatan data yang digunakan dalam penelitian maka harus dilakukan uji asumsi klasik sebagai berikut:

## **3.7.1.1 Uji Normalitas**

Uji normalitas digunakan untuk mengetahui data yang kita olah berdistribusi normal atau tidak. Tujuan dari dilakukannya uji normalitas tentu saja untuk mengetahui apakah suatu penggunaan statistik parametrik, bekerja dengan asumsi bahwa data setiap variabel penelitian yang akan dianalisis membentuk distribusi normal, tetapi jika tidak berdistribusi normal maka statistik parametrik tidak dapat digunakan. Dalam penelitian ini uji normalitas dilakukan dengan bantuan program komputer *SPSS Statistics 20 for Window.*

Langkah-langkah dalam melakukan uji reliabilitas adalah sebagai berikut:

- 1. Klik *Start-Program IBM SPSS Statistics 20*
- 2. Klik *variable view* pada data editor
- 3. Pada *Name* ketik x
- 4. Pada kolom *Decimals* angka ganti menjadi 0 dan pada kolom *Label* ketikkan pembelajaran kewirausahaan
- 5. Klik *data view* pada data editor terlihat kolom x, ketikkan data sesuai dengan variabelnya
- 6. Klik *Descriptive Statistics – P-Plots*
- 7. Klik variabel x dan masukkan ke kotak variabel
- 8. Kemudian klik OK

Untuk perhitungan normalitas variabel y minat berwirausaha dilakukan

dengan langkah yang sama seperti yang telah dijelaskan diatas.

## **3.7.1.2 Uji Linieritas**

Salah satu asumsi dari analisis regresi adalah linieritas. Maksudnya apakah

garis regresi antara X dan Y membentuk garis linear atau tidak, kalau tidak linear

maka analisis regresi tidak dapat dilanjutkan. Dalam penelitian ini uji normalitas

dilakukan dengan bantuan program komputer *SPSS Statistic 20 for windows.*

Langkah-langkah dalam melakukan uji reliabilitas adalah sebagai berikut:

- 1. Klik *Start – Program IBM SPSS Statistics 20*
- 2. Klik *variable view* pada data editor
- 3. Pada kolom *Name* ketik x, untuk kolom *Name* baris kedua ketik y
- 4. Pada kolom *Decimals* angka ganti menjadi 0 untuk variabel x dan y dan ketikan nama variabel x (pembelajaran kewirausahaan), y (minat berwirausaha) pada kolom *Label.*
- 5. Klik *data view* pada SPSS data editor
- 6. Terlihat kolom x dan y, ketikkan data sesuai dengan variabelnya.
- 7. Klik *Analyze - Compare Means - Means*
- 8. Klik variabel terikat (Y) dan masukkan ke kotak *Dependent List*, kemudian klik variabel bebas (X) dan masukkan ke *Independent List*.
- 9. Klik Options, pada *Statistics for First Layer* klik *Test for Linearity*, kemudian klik *Continue*
- 10. Klik OK

## **3.8 Pengujian Hipotesis**

Langkah terakhir dalam kegiatan anlisis data adalah dengan melakukan uji hipotesis. Tujuan dari pengujian hipotesis ini yaitu untuk mengetahui apakah terdapat pengaruh antara variabel x dan variabel y. Melalui pengujian hipotesis ini akan diambil kesimpulan menerima atau menolak hipotesis. Prosedur pengujian hipotesis ada beberapa langkah adalah sebagai berikut:

### **3.8.1 Analisis Regresi Sederhana**

Analisis regresi sederhana bertujuan untuk menelaah hubungan antara variabel x dan variabel y dan untuk mengetahui apakah pembelajaran kewirausahaan berpengaruh positif terhadap minat berwirausaha siswa kelas XI pada jurusan akuntansi di SMK Negeri 1 Bandung.

Adapun langkah-langkah yang dilakukan dalam pengujian hipotesis ini adalah sebagai berikut:

**Langkah 1**: Buat tabel penolong untuk menghitung regresi sederhana

**Tabel 3.9 Tabel Penolong untuk Menghitung Regresi Sederhana** 

| No                      |  |  | $X_iY_i$ |  |  |
|-------------------------|--|--|----------|--|--|
| Responden               |  |  |          |  |  |
|                         |  |  |          |  |  |
| Jumlah                  |  |  |          |  |  |
| Sumber: Pengolahan Data |  |  |          |  |  |

**Langkah 2**: Hitung α dan *b* dengan rumus

$$
a = \frac{(\sum Y_i)(\sum X_i^2) - (\sum X_i)(\sum X_i Y_i)}{n \sum X_i^2 - (\sum X_i)^2}
$$

atau

$$
b = \frac{n \sum X_i Y_i - (X_i)(\sum Y_i)}{n \sum X_i^2 - (\sum X_i)^2}
$$

(Sugiyono, 2012:262)

**Langkah 3**: Buat persamaan regresi dengan memasukkan α dan *b* ke dalam rumus

$$
\widehat{Y} = a + bX
$$

(Sugiyono, 2012: 261)

Keterangan:

- $\hat{Y}$  = Subjek dalam variabel dependen yang diprediksikan
- a = Harga Y ketika harga  $X = 0$  (harga konstan)
- $b =$  Angka arah atau koefisien regresi, yang menunjukan angka peningkatan ataupun penurunan variabel dependen yang didasarkan pada perubahan variabel independen. Bila (+) arah garis naik, dan bila (-) arah garis turun
- $X = Subyek pada variabel independen yang mempunyai nilai tertentu$

X dikatakan mempengaruhi Y, jika berubahnya nilai X akan menyebabkan adanya perubahan nilai Y, artinya naik turunnya X akan membuat nilai Y juga naik turun. Dengan demikian niali Y ini akan bervariasi, namun nilai tersebut tidak semata-mata disebabkan oleh X, karena masih ada faktor lain yang menyebabkannya.

Dalam penelitian ini untuk menguji analisis regresi sederhana peneliti

menggunakan bantuan program *SPSS Statistics 20 for Windows.*

Langkah-langkah dalam melakukan uji reliabilitas adalah sebagai berikut:

- 1. Klik *Start – Program IBM SPSS Statistics 20*
- 2. Klik *variable view* pada data editor
- 3. Pada kolom *Name* ketik X, untuk kolom *Name* baris kedua ketik Y
- 4. Pada kolom *Decimals* angka ganti menjadi 0 untuk variabel x dan y dan ketikan nama variabel x (pembelajaran kewirausahaan), y (minat berwirausaha) pada kolom *Label.*
- 5. Klik *data view* pada SPSS data editor
- 6. Terlihat kolom x dan y, ketikkan data sesuai dengan variabelnya.
- 7. Klik *Analyze-Regression-Linear*
- 8. Pilih variabel Y sebagai variabel *dependent* dan variabel X sebagai variabel *Independent* pindahkan dari kiri ke kanan.
- 9. Kemudian Klik Ok

## **3.8.2 Koefisien Determinasi**

Koefisien determinasi digunakan untuk mengetahui besarnya pengaruh variabel x terhadap y. Adapun rumus untuk menghitungnya adalah sebagai berikut:  $KD = r^2x 100\%$ 

Sugiyono (2012:275)

Keterangan  $KD = K$ oefisien determinasi  $r = K$ oefisien korelasi

Hasil persentase koefisien determinasi itu diartikan sebagai besarnya pengaruh yang diberikan variabel X dalam mempengaruhi variabel Y. Dalam penelitian ini perhitungan koefisien determinasi peneliti menggunakan bantuan program *SPSS Statistics 20 for Windows.*

## **3.8.3 Uji Hipotesis (Uji F)**

Uji F persamaan regresi dilakukan untuk mengetahui keberartian arah regresi dalam penelitian ini dilakukan dengan menggunakan tabel penolong yang disebut tabel *Analysis of Varians (ANOVA)*

|                             | $\frac{1}{2}$         |       |                                 |                                                     |          |  |  |
|-----------------------------|-----------------------|-------|---------------------------------|-----------------------------------------------------|----------|--|--|
| N <sub>o</sub>              | <b>Sumber Varians</b> | Dk    | JK                              | <b>RJK</b>                                          | F        |  |  |
|                             | (Total)               | (n)   | $\Sigma Y_i^2$                  | $\Sigma Y_i^2$                                      |          |  |  |
|                             | Regresi (a)           |       | $(\sum Y_i)^2/n$                | $(\sum Y_i)^2/n$                                    | RJK(b/a) |  |  |
| $\mathcal{D}_{\mathcal{L}}$ | Regresi $(b/a)$       |       | $JK_{(reg)} = JK_{(b/a)}$       | $RJK_{(b/a)} = JK_{(b/a)}$                          | RJK(res) |  |  |
| 3                           | Residu                | $n-2$ | $JK_{(res)} = \sum (Y_i - Y)^2$ | RJK <sub>(res)</sub> = $(Y_i - \overline{Y})^2/n-2$ |          |  |  |
|                             | Tuna Cocok            |       | $k-2$ JK(TC)                    | $\overline{\text{RJK(TC)}} = \text{JK(TC)/k-2}$     |          |  |  |
|                             | TC)                   |       |                                 |                                                     |          |  |  |
|                             | Kekeliruan (E)        | $n-k$ | JK(E)                           | $RJK(E)=JK(E)/n-k$                                  |          |  |  |
|                             |                       |       |                                 |                                                     |          |  |  |

**Tabel 3.10** *Analysis of Varians* **(ANOVA)**

*Sumber: Sugiyono (2012:266)*

Untuk pengisian tabel ANOVA di atas didasarkan pada langkah-langkah

**AAR** 

sebagai berikut:

a. Menentukan jumlah kuadrat regresi

JKreg (a) =  $(\sum Y_i)^2/n$ 

b. Menentukan jumlah Kuadrat b terhadap a

JK <sub>reg (b/a)</sub> =  $b\sum X_i Y - \frac{(\sum X_i)(\sum Y)}{n}$  $\boldsymbol{n}$ 

c. Menentukan jumlah kuadrat residu

JK res =  $\sum Y^2$ - JK reg (b/a) – JK reg (a)

d. Menentukan jumlah kuadrat kekeliruan

JK (E) = 
$$
\sum \left\{ \sum Y^2 - \frac{(\sum Y)^2}{n} \right\}
$$

e. Menentukan jumlah kuadrat tuna cocok

 $JK (TC) = JK$  res  $-K (E)$ 

f. Uji signifikansi regresi ( keberartian)

Ho: Koefisien arah regresi tidak berarti  $(b = 0)$ 

Ha : Koefisien arah regresi berarti ( $b \neq 0$ )

Untuk menguji hipotsis nol menggunakan F sig hitung  $=$   $\frac{RJKreg (b/a)}{RJKres}$ dibandingkan dengan F sig tabel dengan  $\alpha = 0.5$ , dk pembilang = 1 dan dk penyebut = n-2. Untuk menguji hipotesis nol kriterianya adalah sebagai berikut:

- Jika F sig hitung > F sig tabel, maka tolak  $H_0$  dan Ha diterima artinya pembelajaran kewirausahaan berpengaruh positif terhadap minat berwirausaha siswa, sebaliknya
- Jika F sig hitung  $\lt F$  sig tabel, maka terima H<sub>0</sub> dan Ha ditolak artinya pembelajaran kewirausahaan tidak berpengaruh positif terhadap minat berwirausaha siswa

Secara statistik, hipotesis yang akan diuji dalam rangka pengambilan keputusan penerimaan atau penolakkan hipotesis dapat ditulis sebagai berikut:

- Ho : β = 0; Regresi tidak berarti, artinya pembelajaran kewirausahaan tidak berpengaruh terhadap minat berwirausaha
- Ho :  $\beta = 0$ ; Regresi berarti, artinya pembelajaran kewirausahaan berpengaruh terhadap minat berwirausaha

(Sugiyono, 2012:265)

Dalam penelitian ini untuk menguji hipotesis dengan uji F peneliti menggunakan bantuan program *SPSS Statistics 20 for Windows.*

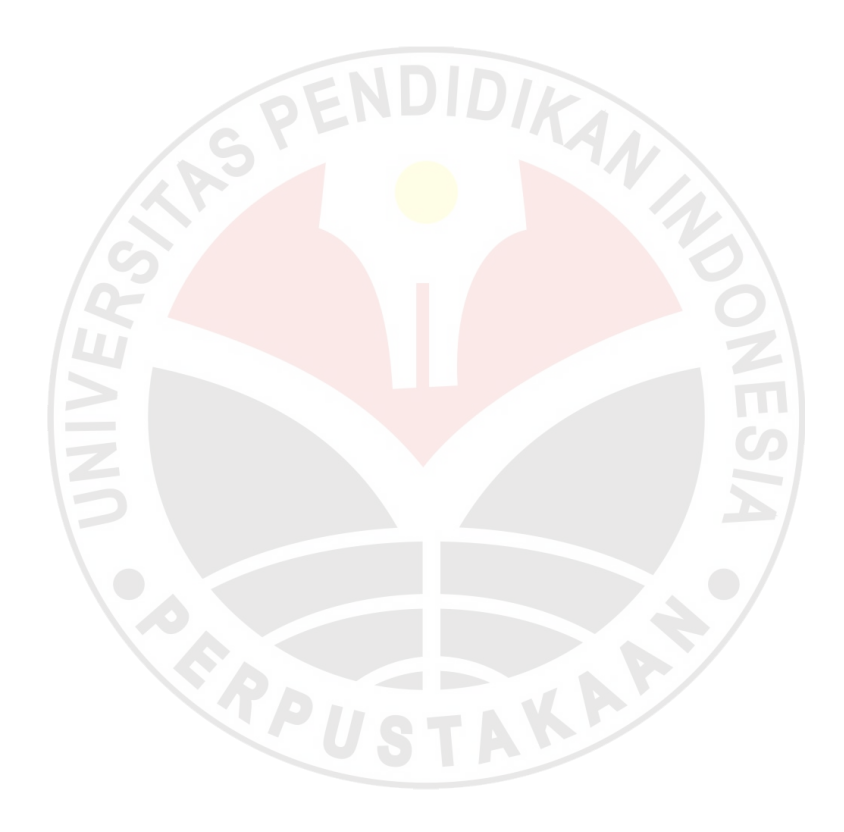